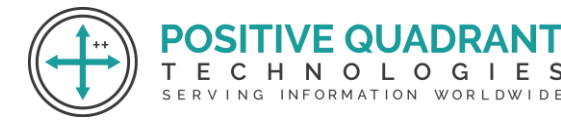

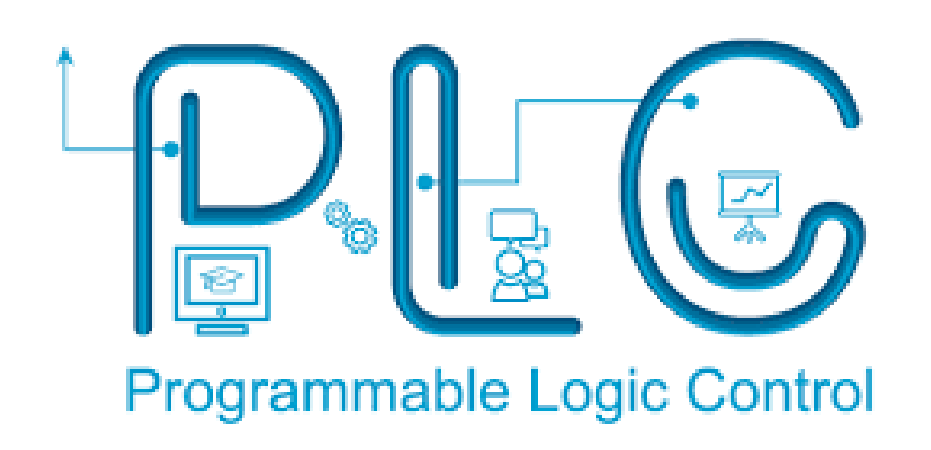

# PLC PROGRAMMING Programming & development

# Course Curriculum

# Basic – 60 Hours

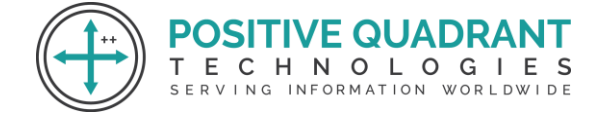

# PLC PROGRAMMING

# **Module 1 : Introduction to PLCs(Programmable Logic Controller)**

Definition and purpose of PLCs

Basic components and architecture of PLCs

#### **Module 2 : Installing PLC Software**

Environmental Setup

#### **Module 3 : Digital Logic Fundamentals**

Number systems: Binary, hexadecimal

Logic gates: AND, OR, NOT

Boolean algebra basics

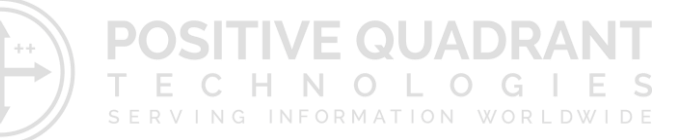

#### **Module 4 : Basics of Ladder Logic**

Introduction to ladder logic diagrams (LLD)

Symbolic representation of relay logic

Basic ladder logic programming principles

# **Module 5 : Input and Output Devices**

Types of input devices

Types of output devices

Connection and wiring of I/O devices

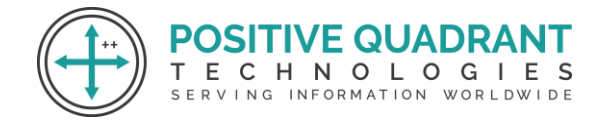

#### **Module 6 : Counters**

Up and Down Counters

#### **Module 7 : Simple Programs**

Simple programming

Wiring and connecting simple circuits

#### **Module 8 : Advanced Ladder Logic**

Branching and parallel circuits

Subroutines and function blocks

#### **Module 9 : Advanced Timer and Counter**

Retentive timers

Cascade and dual counters

Using timers and counters in real-world applications

# **Module 10 : Analog Input and Output**

Introduction to analog signals

Configuring analog input and output modules

# **Module 11: Communication Protocols**

Networking PLCs

Introduction to Industrial communication protocols

# **Module 12: Advanced Programming Languages**

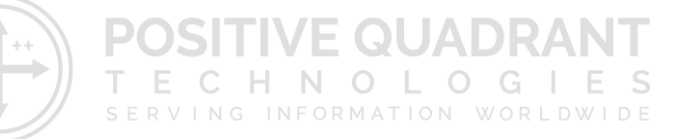

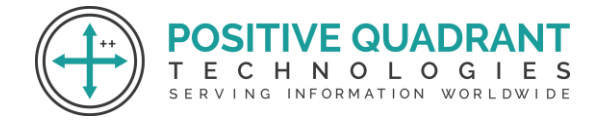

Structured Text (ST)

Sequential Function Chart (SFC)

Instruction List (IL)

#### **Module 13: PID Controls**

Introduction to proportional, integral, and derivative control

Implementing PID control in PLC programs

#### **Module 14: Motion Control**

Basics of motion control systems

Programming motion control in PLCs

#### **Module 15: Communication Protocols** ECHNOLOGIES SERVING INFORMATION WORLDWIDE

Networking PLCs

Introduction to Industrial communication protocols

# **Module 16: Safety and Redundancy**

Introduction to safety PLCs

Redundancy and fault-tolerant systems

# **Module 17: Industrial Applications and Case Studies**

Real-world applications of PLCs in industry

Analyzing and discussing case studies